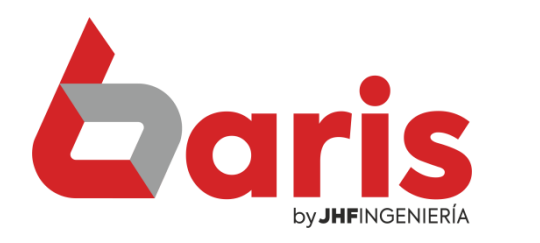

## Cómo canjear los puntos de los clientes

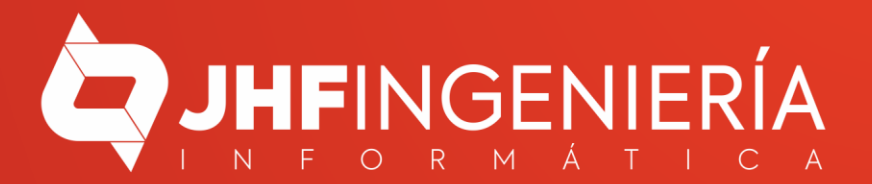

**CÓMO CANJEAR LOS PUNTOS DE LOS CLIENTES** 

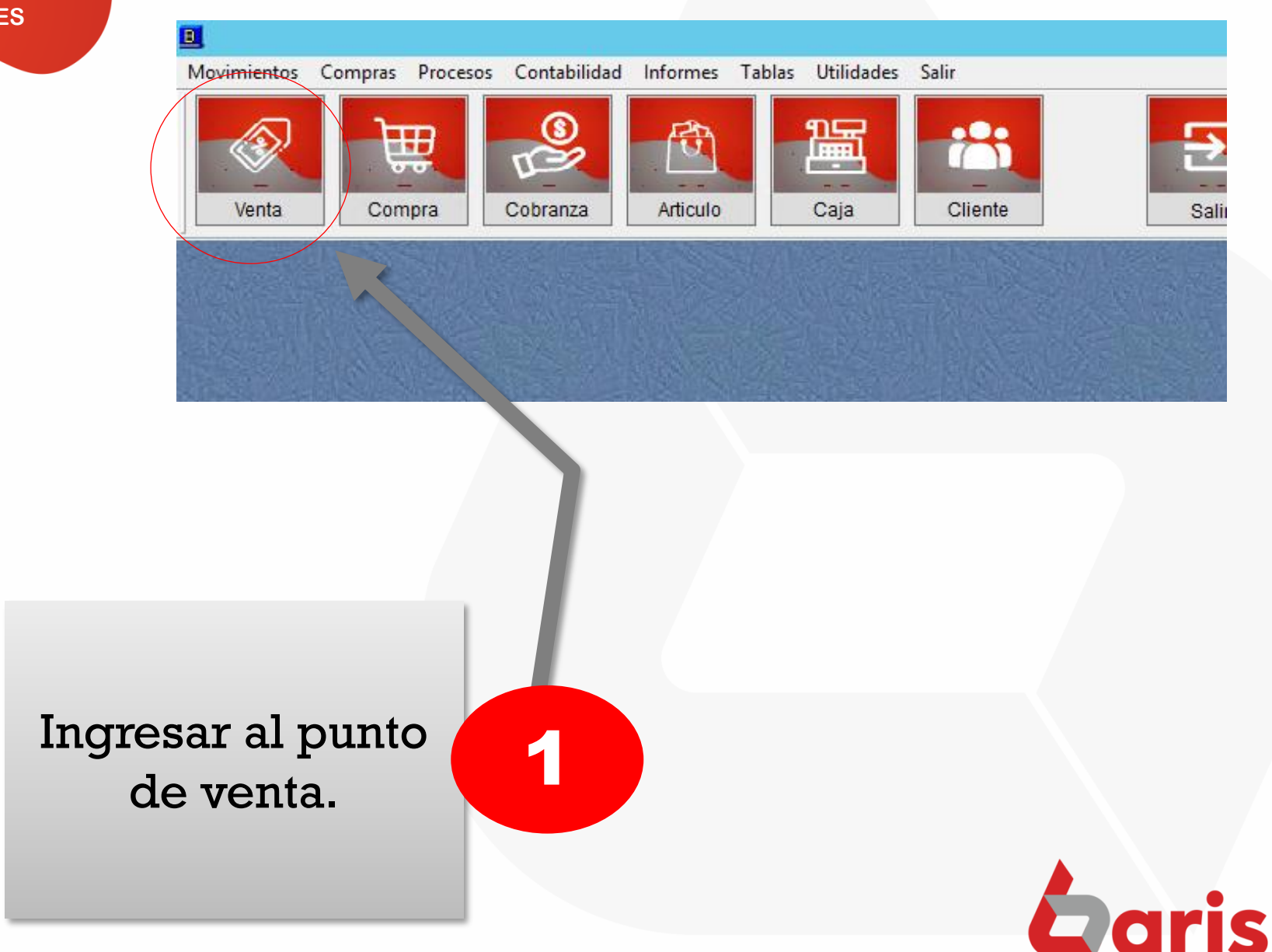

by **JHF**INGENIERÍ

CÓMO CANJEAR LOS **PUNTOS DE LOS CLIENTES** 

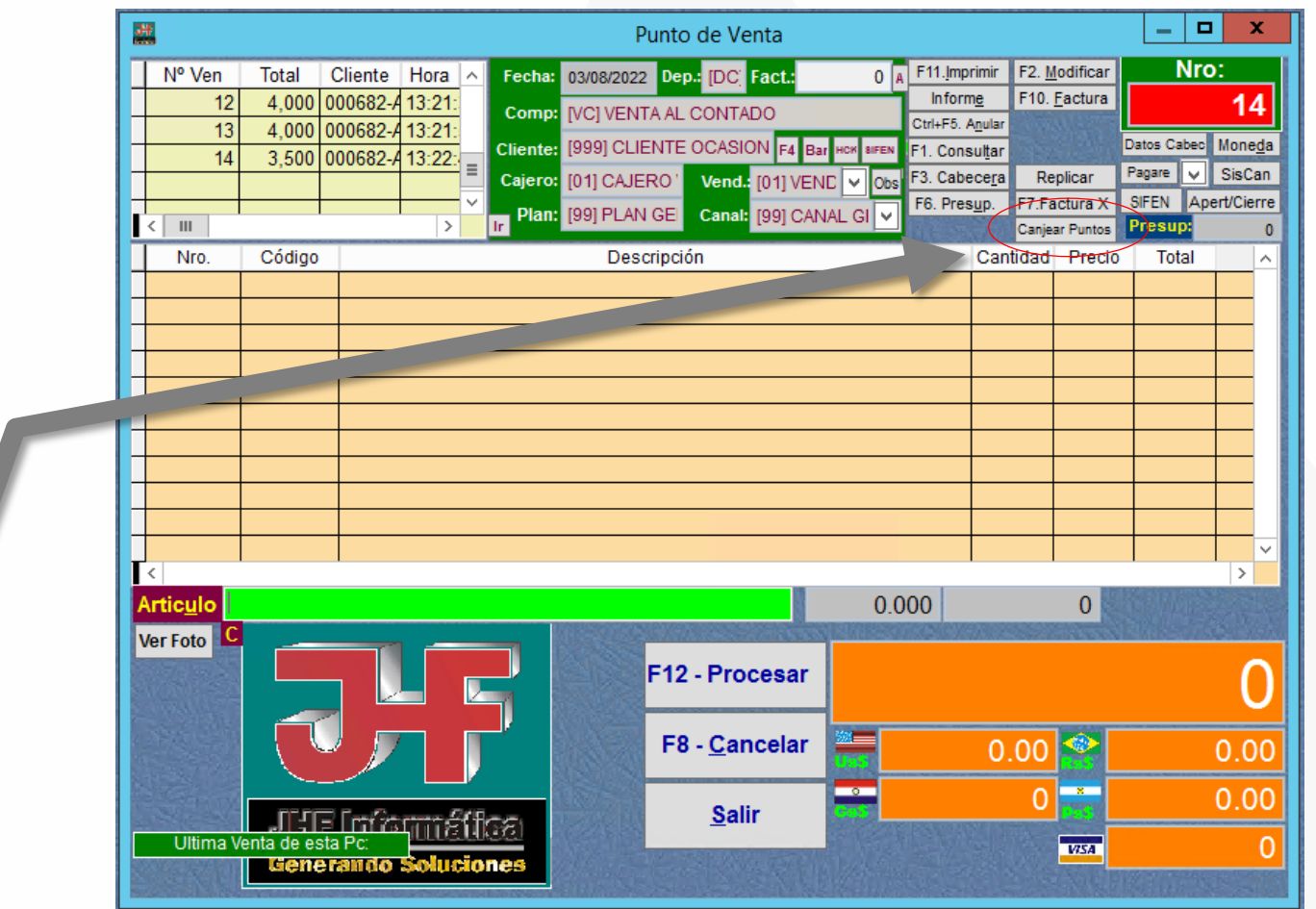

Ingresar a la opción de [Canjear Puntos]

 $\overline{\mathbf{2}}$ 

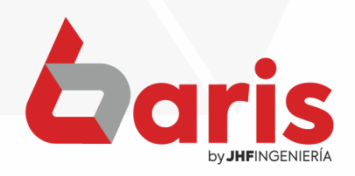

**CÓMO CANJEAR LOS PUNTOS DE LOS CLIENTES**

## Ingresar el nombre del cliente que desea cliente que desea<br>canjear los puntos

En el campo [Puntos a canjear], ingresar la cantidad de puntos que se desea canjear y luego hacer click en el botón [Canjear]

4

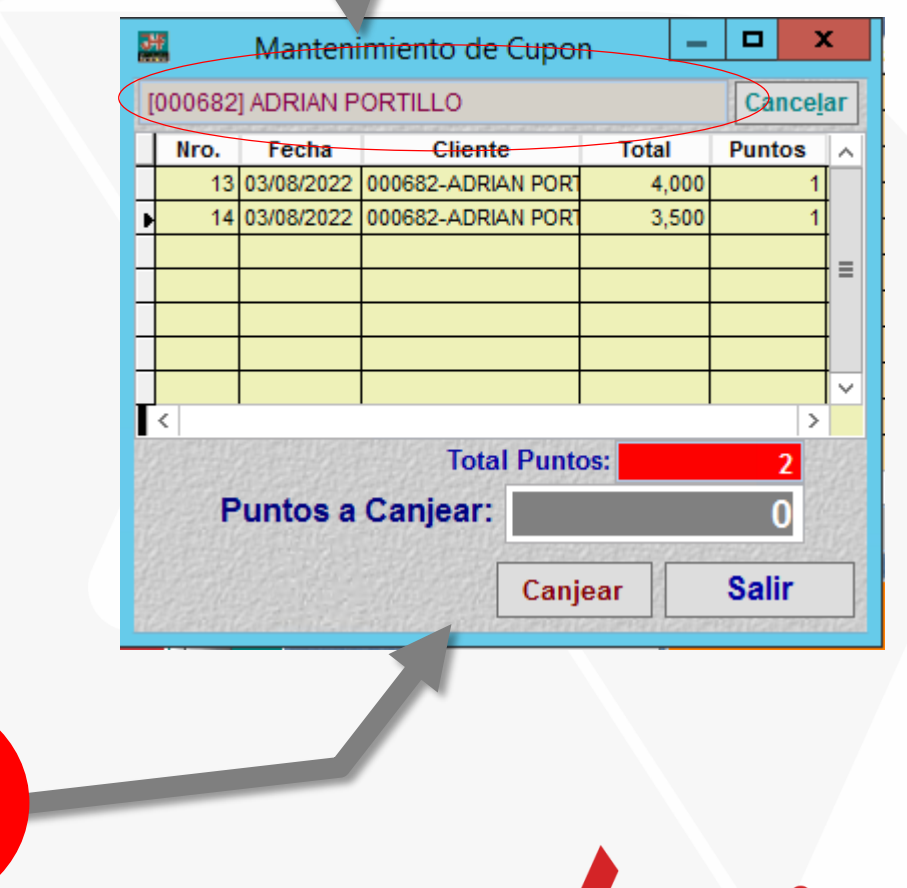

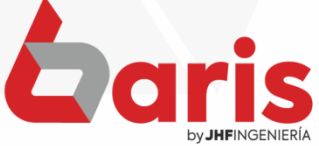

☎ +595 61 571 050 **①+595 983 618 040 Q** +595 981 223 020 www.jhf.com.py ihfpy@hotmail.com **Ad** @jhfingenieria

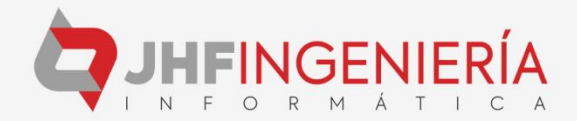